## ГОСУДАРСТВЕННОЕ БЮДЖЕТНОЕ ОБРАЗОВАТЕЛЬНОЕ УЧРЕЖДЕНИЕ СРЕДНЕГО ПРОФЕССИОНАЛЬНОГО ОБРАЗОВАНИЯ ЛУГАНСКОЙ НАРОДНОЙ РЕСПУБЛИКИ «ЛУГАНСКИЙ КОЛЛЕДЖ ИНФОРМАЦИОННЫХ ТЕХНОЛОГИЙ И ПРЕДПРИНИМАТЕЛЬСТВА»

## **РАБОЧАЯ ПРОГРАММА**

учебной дисциплины

## **ЕН.02 ИНФОРМАТИКА**

*(наименование учебной дисциплины)*

### **46.02.01 Документационное обеспечение управления и архивоведение**

*(код, наименование профессии/специальности)*

## Рассмотрено и согласовано методической комиссией информационных технологий

Протокол № 1 от « 1 » сентября 2020г.

Разработана основе Государственного образовательного на стандарта среднего профессионального образования Луганской Народной Республики по специальности 42.02.01 Документационное обеспечение управления и архивоведение

Председатель методической комиссии Р.Г. Калашников

(подпись Ф.И.О.)

Заместитель директора по УПР

 $E.B.$  Меренкова<br>подпись Ф.И.О.)

Составитель:

Холырева Юлия Григорьевна, преподаватель ДИСЦИПЛИН общепрофессионального цикла, ГБОУ СПО ЛНР «Луганский колледж информационных технологий и предпринимательства»

Рабочая программа рассмотрена и согласована на 202/ / 20 22 учебный год Протокол № 1 заседания МК от «  $01$  »  $09$  20 17. Председатель МК <u>- Дее</u>в М. С. <del>Бреецеве</del>

Рабочая программа рассмотрена и согласована на 20 22 / 20 23 учебный год табочая программа рассмотрена и согласована на 20 <u>20 г.</u><br>Протокол № 1 заседания МК от «<u>31 » Of 2022</u> г.<br>Председатель МК *Фер И. С. Бреемцево* 

Рабочая программа рассмотрена и согласована на 20 120 учебный год Председатель МК Председатель МК

Рабочая программа рассмотрена и согласована на 20 / 20 учебный год 

# **СОДЕРЖАНИЕ**

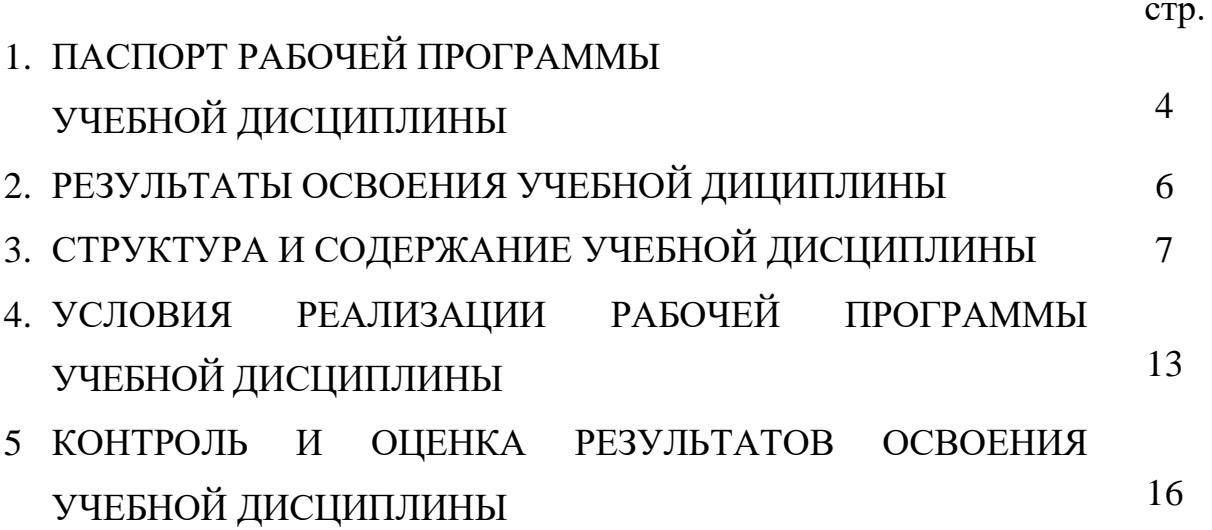

## **1. ПАСПОРТ РАБОЧЕЙ ПРОГРАММЫ УЧЕБНОЙ ДИСЦИПЛИНЫ ЕН.02 ИНФОРМАТИКА**

### **1.1. Область применения программы учебной дисциплины**

Рабочая программа учебной дисциплины (далее – рабочая программа) является частью освоения программ подготовки специалистов среднего звена в соответствии с ГОС СПО ЛНР по специальности (на базе рабочей профессии) 46.02.01 Документационное обеспечение управления и архивоведение

Рабочая программа учебной дисциплины может быть использована профессиональном обучении

## **1.2. Цели и задачи учебной дисциплины – требования к результатам освоения учебной дисциплины**

В результате освоения учебной дисциплины обучающийся должен

### **уметь:**

работать с современными операционными системами, текстовыми редакторами, табличными процессорами, системами управления базами данных, программами подготовки презентации, информационно-поисковыми системами и пользоваться возможностями информационнотелекоммуникационной сети «Интернет»;

профессионально осуществлять набор текста на персональном компьютере;

### **знать:**

технические средства и программное обеспечение персональных компьютеров;

теоретические основы современных информационных технологий общего и специализированного назначения;

русскую и латинскую клавиатуру персонального компьютера;

правила оформления документов на персональном компьютере.

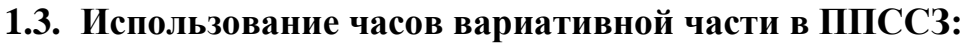

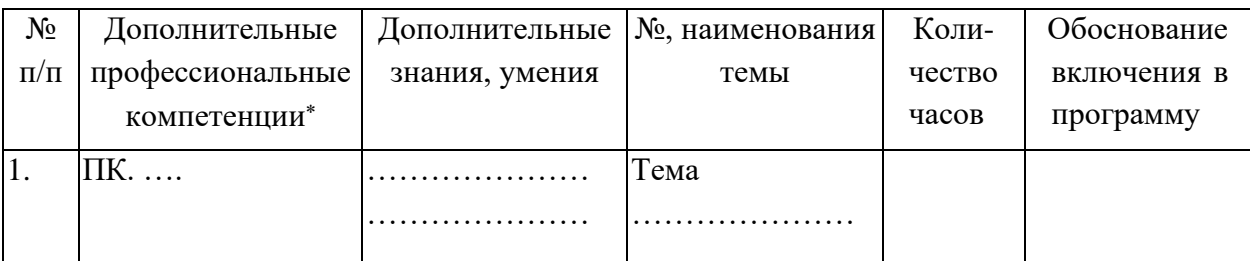

## **1.4. Количество часов на освоение программы учебной дисциплины***:* всего – 90 часов, в том числе:

максимальной учебной нагрузки обучающихся – 90 часов, включая: обязательной аудиторной учебной нагрузки обучающихся 60 часов; самостоятельной работы обучающихся 30 часов.

## **2. РЕЗУЛЬТАТЫ ОСВОЕНИЯ УЧЕБНОЙ ДИСЦИПЛИНЫ**

Результатом освоения рабочей программы учебной дисциплины является овладение обучающимся видом деятельности, в том числе общими (ОК) компетенциями в соответствии с ГОС СПО ЛНР по специальности.

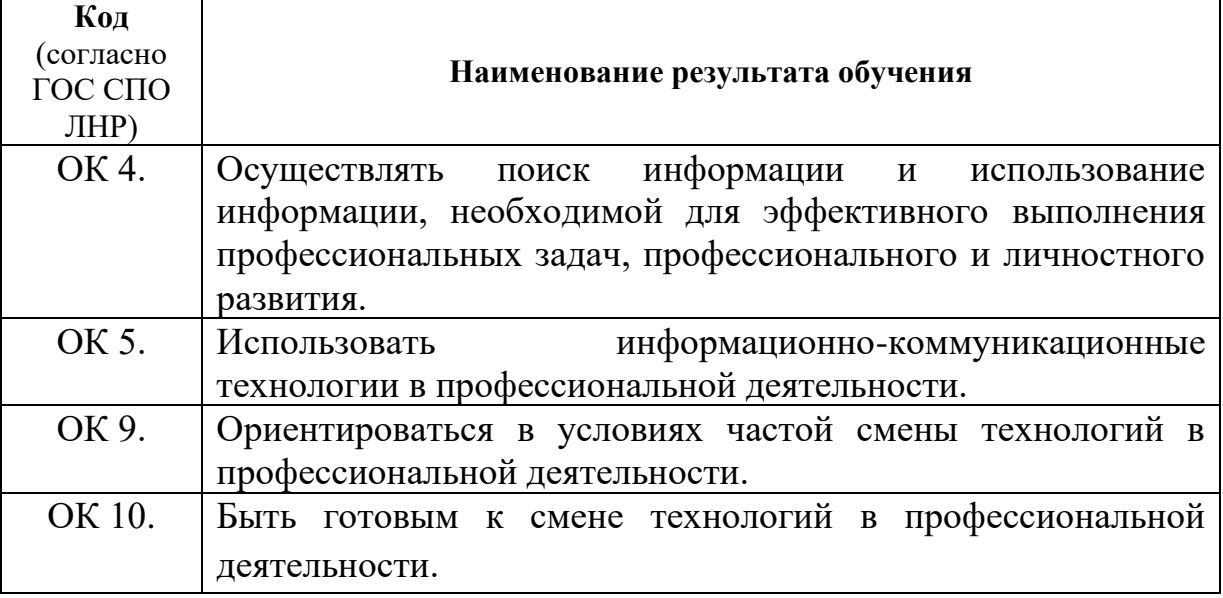

# **3. СТРУКТУРА И СОДЕРЖАНИЕ УЧЕБНОЙ ДИСЦИПЛИНЫ**

# **3.1. Тематический план учебной дисциплины ЕН. 02 ИНФОРМАТИКА**

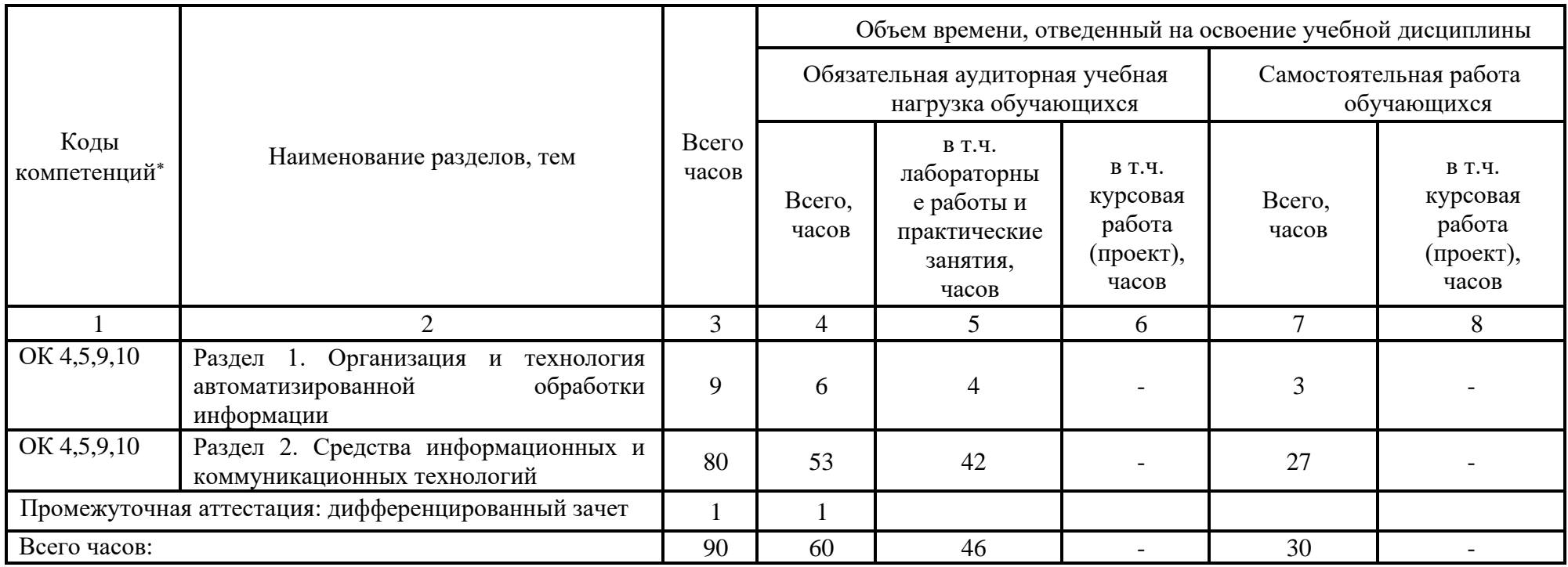

# **3.2. Содержание обучения по учебной дисциплине ЕН. 02 Информатика**

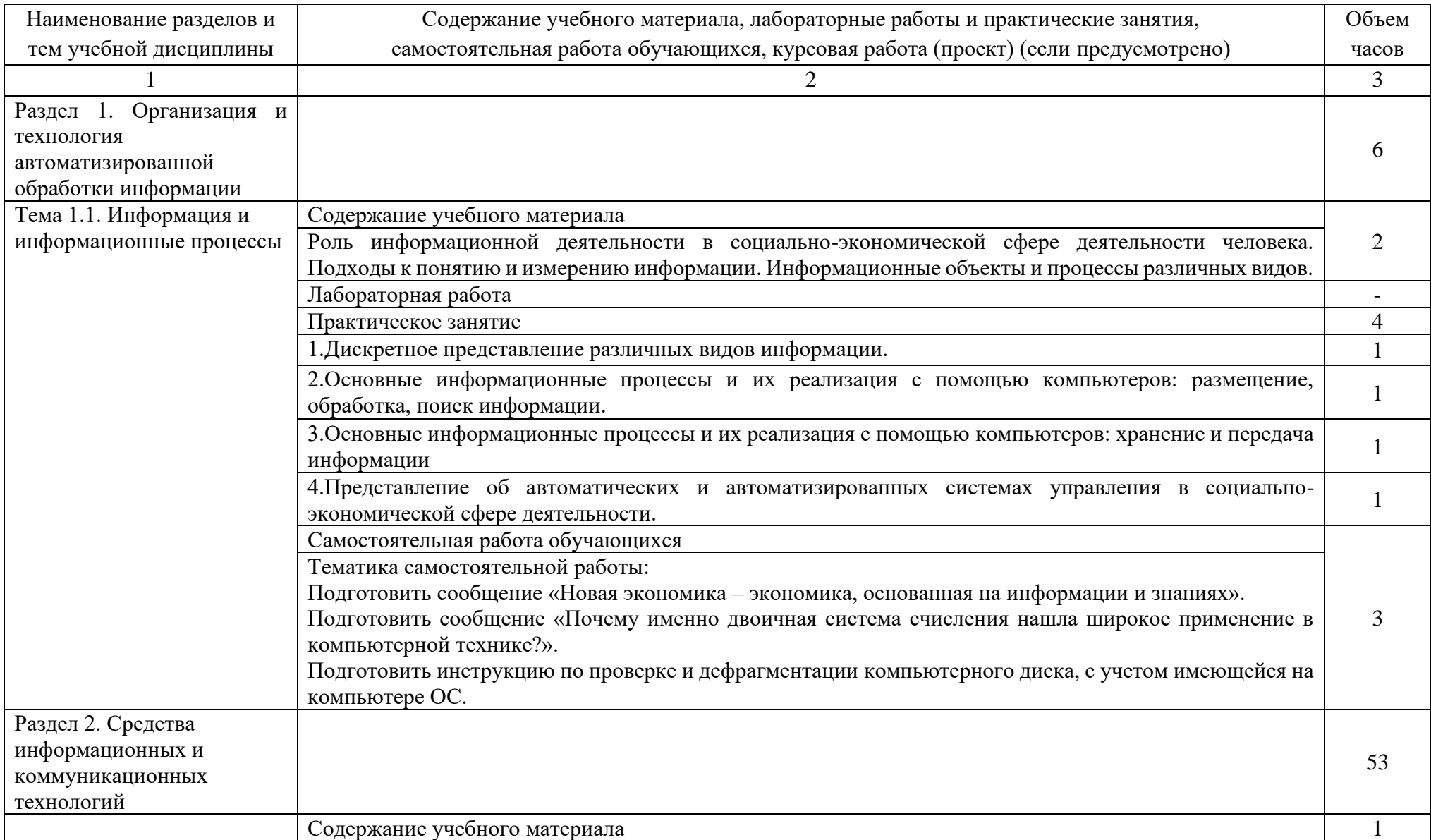

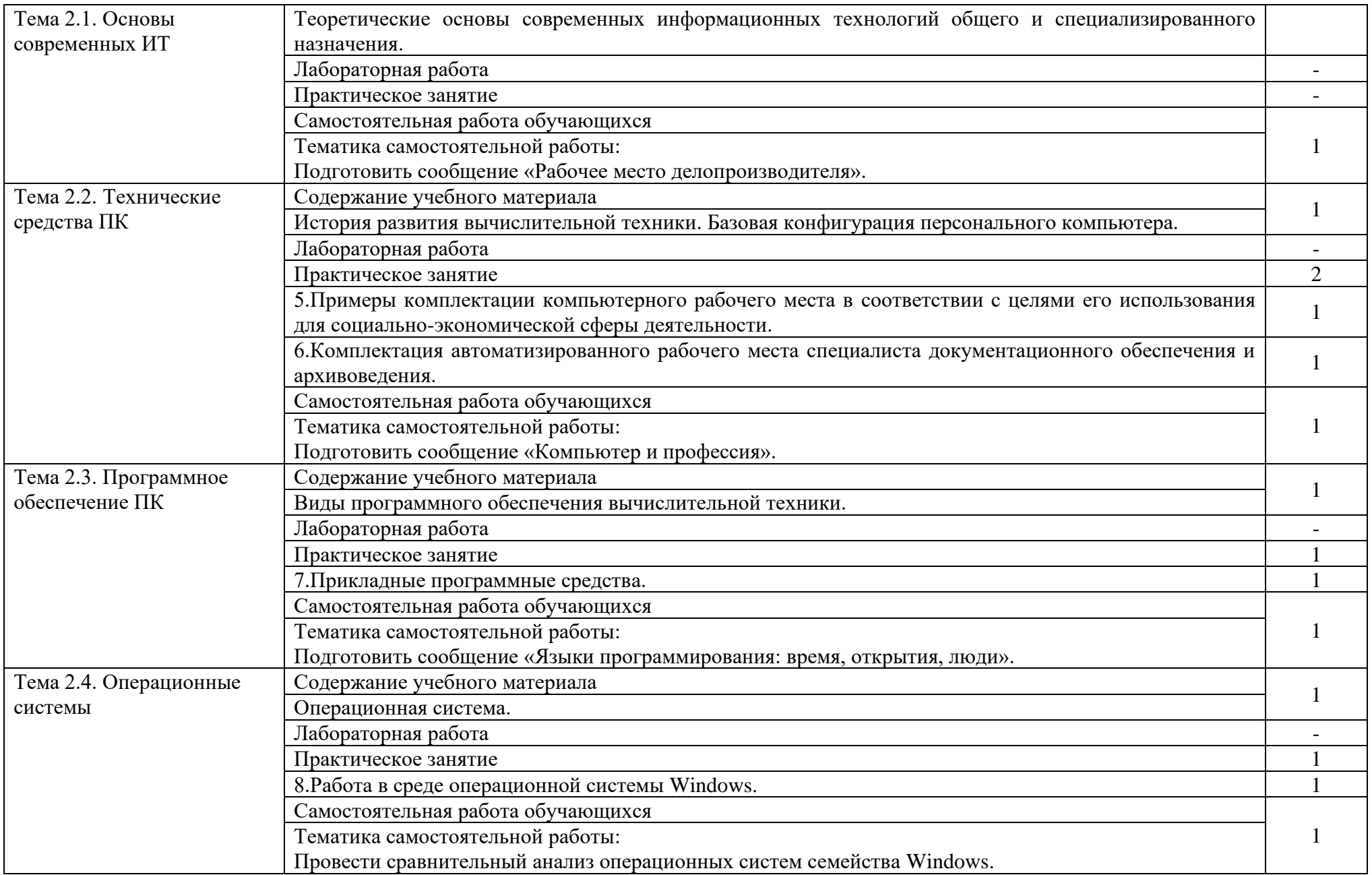

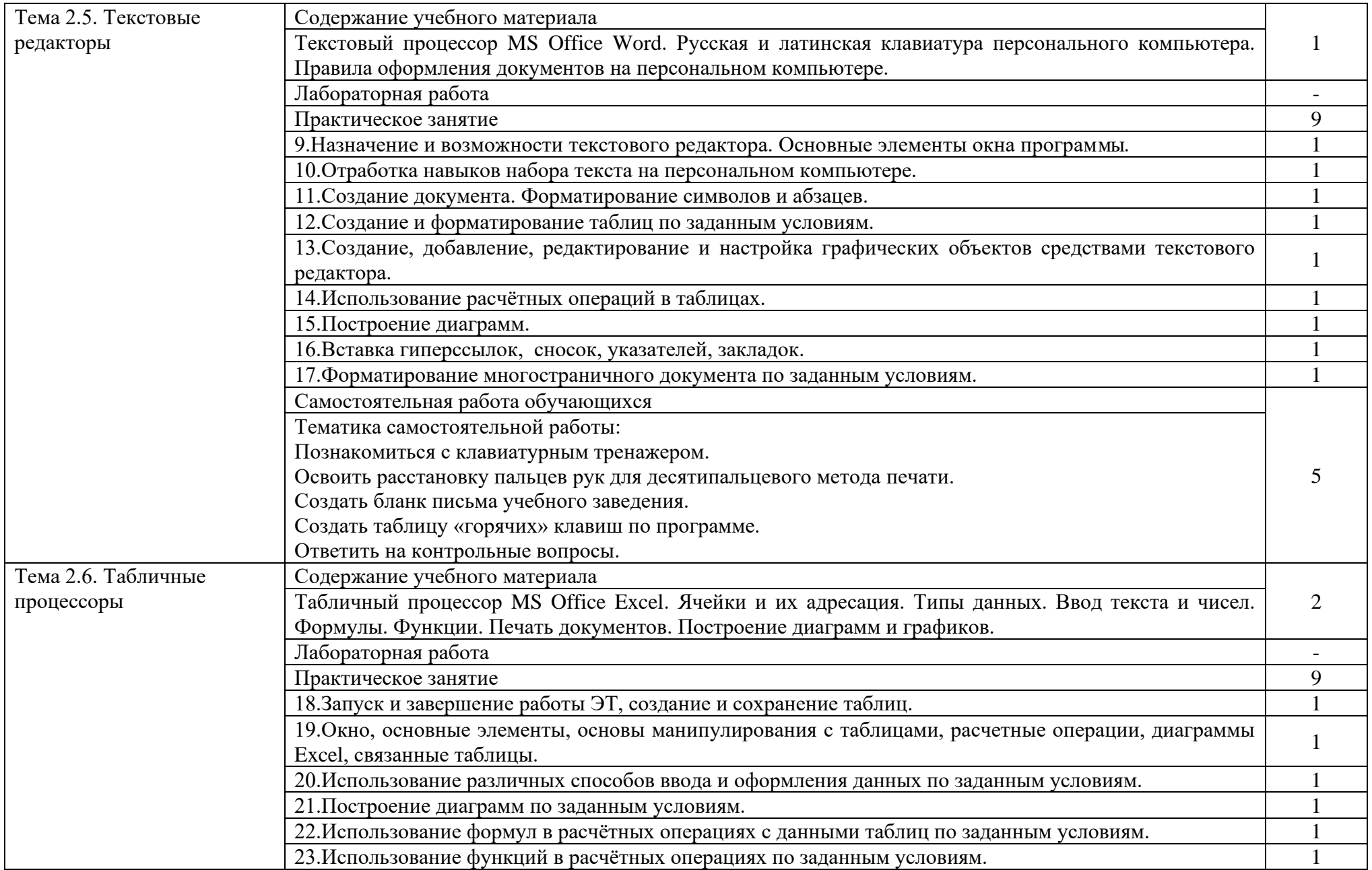

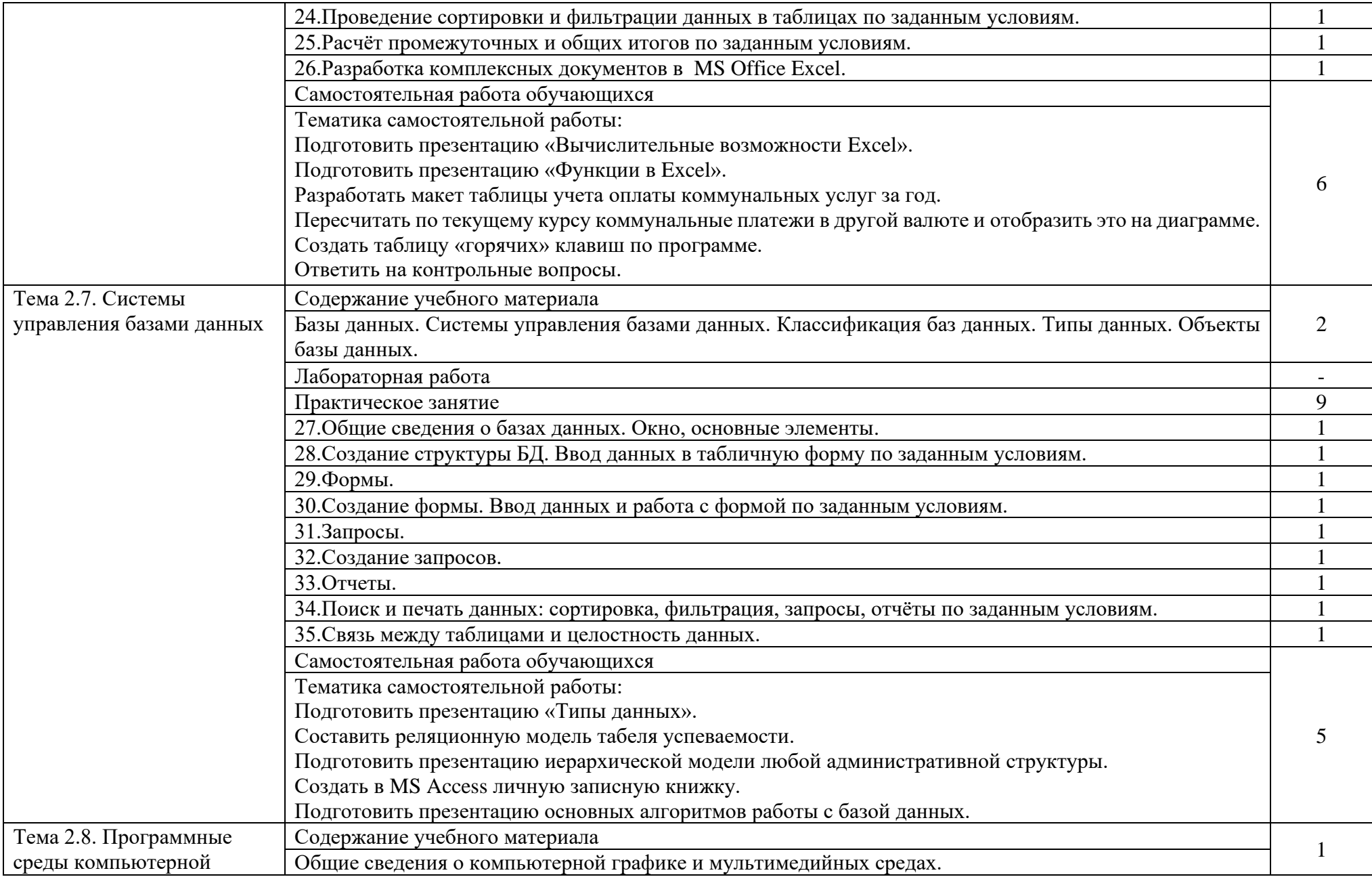

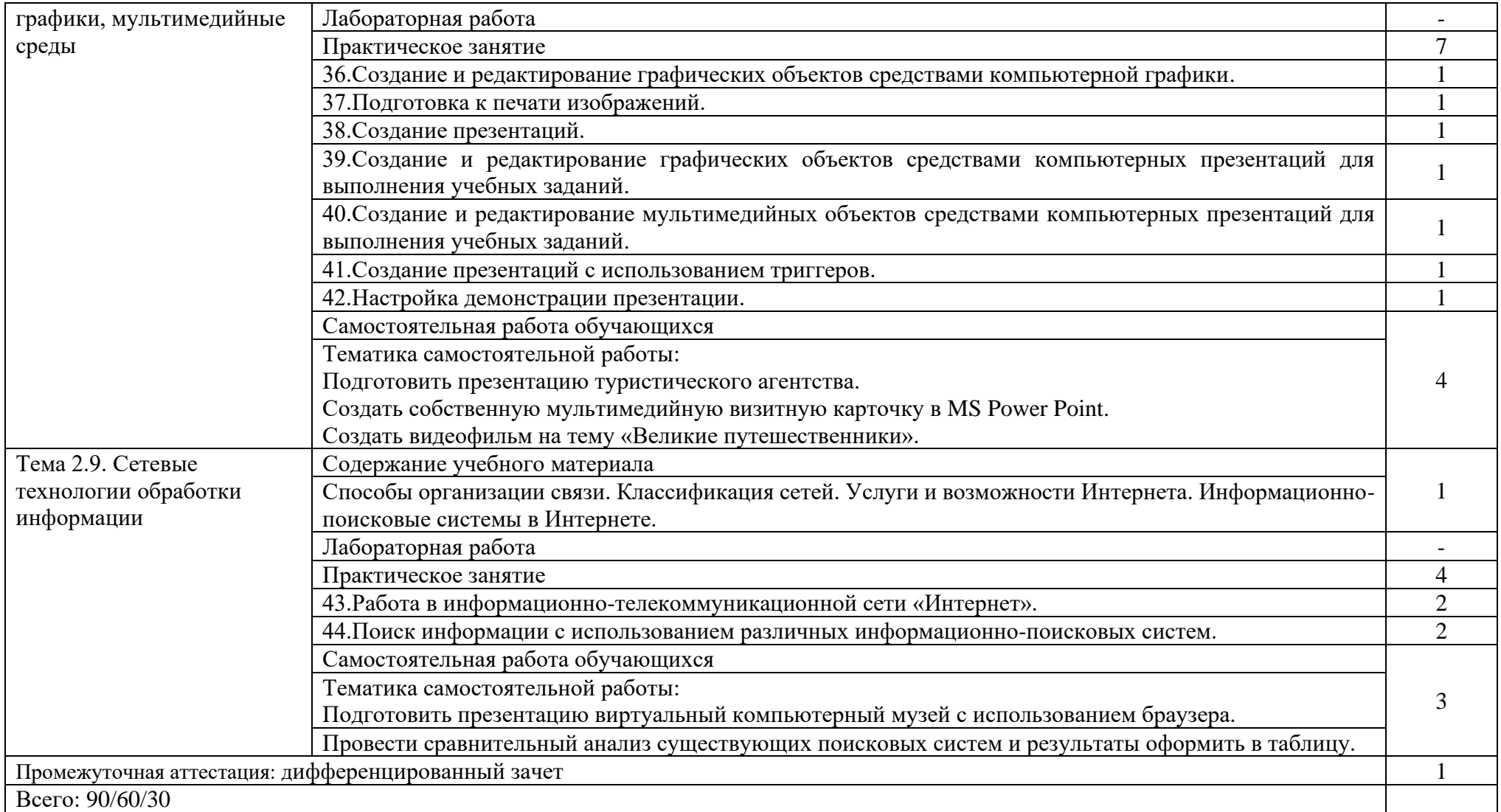

## **4. УСЛОВИЯ РЕАЛИЗАЦИИ ПРОГРАММЫ УЧЕБНОЙ ДИСЦИПЛИНЫ**

#### **4.1. Требования к материально-техническому обеспечению**

Занятия по реализации учебной дисциплины требует наличия учебного кабинета информатики.

Подготовка внеаудиторной работы должна обеспечиваться доступом каждого обучающегося к базам данных и библиотечным фондам. Во время самостоятельной подготовки, обучающиеся должны быть обеспечены доступом к сети Интернет.

### **Оборудование учебного кабинета и рабочих мест кабинета:**

посадочные места по количеству обучающихся;

рабочее место преподавателя;

аудиторная доска для письма фломастером с магнитной поверхностью; запирающиеся шкафы для хранения оборудования.

### **Технические средства обучения:**

интерактивная доска с лицензионным программным обеспечением;

персональные компьютеры;

принтер и сканер;

мультимедийный проектор.

### **4.2. Общие требования к организации образовательной деятельности**

Освоение обучающимися учебной дисциплины может проходить в условиях созданной образовательной среды как в образовательной организации (учреждении), так и в организациях, соответствующих профилю учебной дисциплины «Информатика».

Преподавание учебной дисциплины должно носить практическую направленность. В процессе практических занятий обучающиеся закрепляют и углубляют теоретические знания, приобретают необходимые профессиональные умения и навыки.

Изучение таких общепрофессиональных дисциплин как: «Экономическая теория», «Экономика организации», «Менеджмент», «Государственная и муниципальная служба», «Иностранный язык (профессиональный)», «Профессиональная этика и психология делового общения», «Управление персоналом», «Правовое обеспечение профессиональной деятельности», «Безопасность жизнедеятельности» по специальности должно предшествовать освоению профессиональных модулей или изучается параллельно.

**Теоретические занятия** должны проводиться в учебном кабинете информатики

**практические занятия** проводятся в кабинете информатики согласно Государственного образовательного стандарта среднего профессионального образования Луганской Народной Республики по специальности.

Текущий и промежуточный контроль обучения складывается из следующих компонентов:

**текущий контроль:** опрос обучающихся на занятиях, проведение тестирования, оформление практических занятий, решение производственных задач обучающимися в процессе проведения теоретических занятий и т.д.;

**промежуточный контроль:** дифференцированный зачет.

### **4.3. Кадровое обеспечение образовательной деятельности**

Требования к квалификации педагогических кадров, обеспечивающих обучение по программе учебной дисциплины: наличие высшего профессионального образования, соответствующего профилю учебной дисциплины ЕН.02 Информатика и специальности (на базе рабочей профессии) 46.02.01 Документационное обеспечение управления и архивоведение.

Требования к квалификации педагогических кадров:

инженерно – педагогический состав: высшее профессиональное образование, соответствующее учебной дисциплине; опыт деятельности в организациях соответствующей профессиональной сферы: получение дополнительного профессионального образования по программам повышения квалификации не реже одного раза в 5 лет.

## **4.4. Информационное обеспечение обучения. Перечень рекомендуемых учебных изданий, Интернет-ресурсов, дополнительной литературы.**

### Основные источники:

1. Михеева Е.В. Информационные технологии в профессиональной деятельности: учебное пособие для студ. учрежд. сред. проф. образования / Е.В. Михеева – 12-е изд., стер. - М.: Издательский центр «Академия», 2015. - 384 с.

Дополнительные источники:

1. Гохберг Г.С. Информационные технологии: учебник для студ. учрежд. сред. проф. образования / Г.С. Гохберг, А.В. Зафиевский, А.А.

Короткин. – 8-е изд., испр. - М.: Издательский центр «Академия», 2013. - 208 с.

2. Федорова Г.Н. Информационные системы: учебник для студ. сред. проф. учеб. заведений / Г.Н. Федорова. - 4-е изд., стер. - М.:Издательский центр «Академия», 2013.-208 с.

3. Сапков В.В. Информационные технологии и компьютеризация делопроизводства: учебник для учрежд. нач. проф. образования / В.В. Сапков. – 7-е изд., стер. - М.: Издательский центр «Академия», 2012. - 288 с.

4. Уткин В.Б. Информационные технологии управления: учебник для студ. высш. учеб. заведений / В.Б. Уткин, К.В. Балдин. – М.: Издательский центр «Академия», 2007. - 400 с.

Интернет-ресурсы:

1.http://www.eng.ru/deloproizvodstvo/sistemy\_elektronnogo\_dokumentoob orota.html

2.http://www.eng.ru/informatika\_programmirovanie/uchebnoe\_posobie\_info rmacionnye\_2.html

## **5. КОНТРОЛЬ И ОЦЕНКА РЕЗУЛЬТАТОВ ОСВОЕНИЯ УЧЕБНОЙ ДИСЦИПЛИНЫ**

Контроль и оценка результатов освоения учебной дисциплины осуществляется преподавателем при проведения практических занятий, тестирования, а также выполнения обучающимися индивидуальных заданий, проектов, исследований.

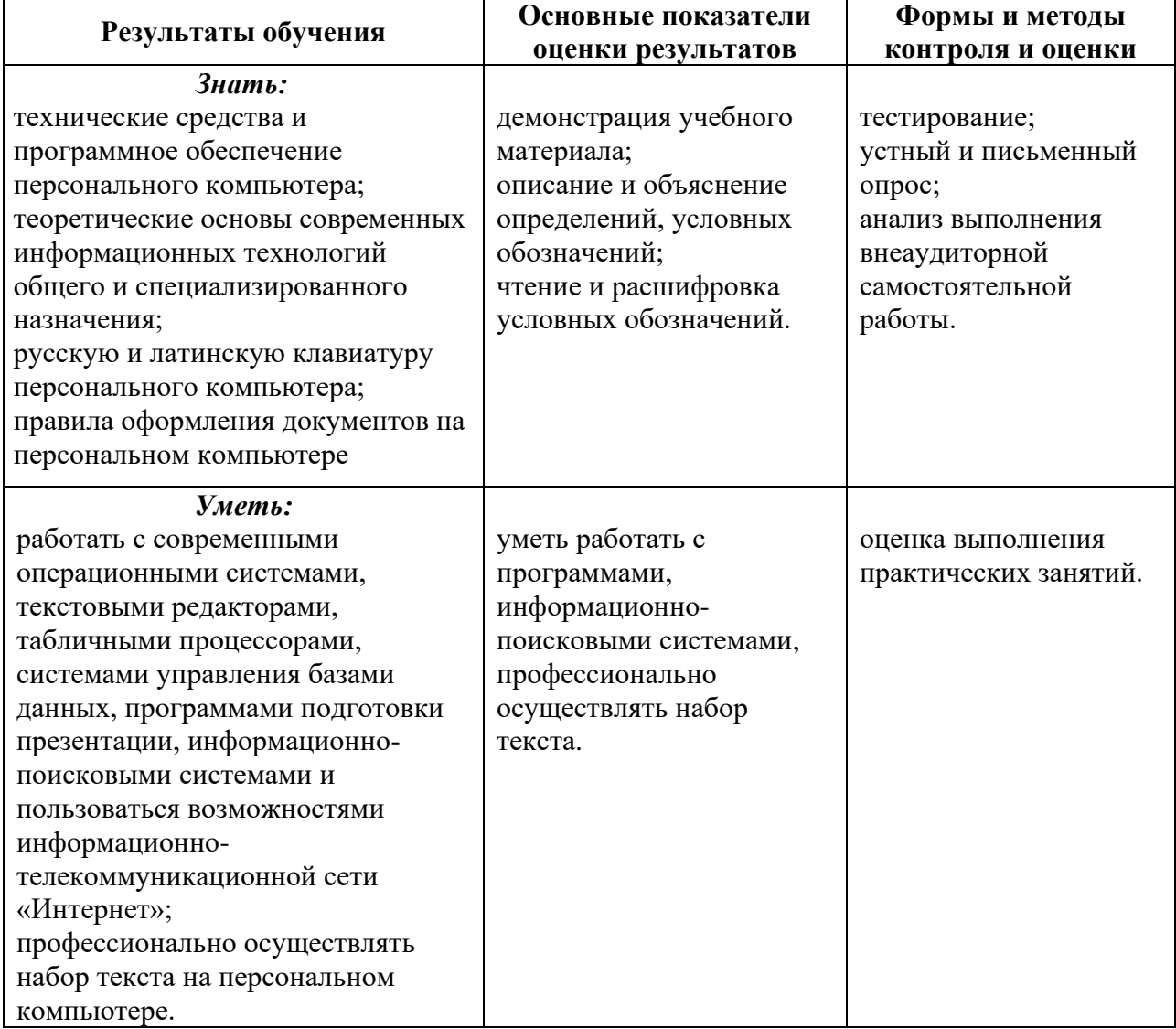